# **CS Major's Tea**

- Monday 3/21 (Today)
- $4:30 \text{pm} 6 \text{pm}$
- Park 231

# **Animating with transformations**

- basic object drawing MUST be centered on (0,0)
- variables:  $x, y$ ,  $size$ , angle, spin etc
- display()
	- pushMatrix(); translate(x, y); rotate(angle);
	- scale(size);
	- // drawing … popMatrix();
- step()/move(): updates  $x$ and y
- $\bullet$  spin(): updates angle
- keyboard/mouse callbacks in your main program should only update corresponding boolean variables – spin = true;

• Use callback functions

- mousePressed()
- NOT variables!

### **Example**

• squareGrid

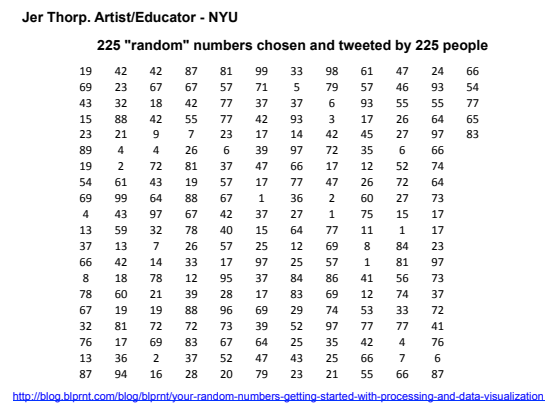

#### **loadStrings**

- String[] loadStrings(String) is a built in function
	- $-$  takes a String as a parameter, interprets it as a file name
	- reads in the named file (in the same folder)
	- $-$  line by line and stores each line in an array of  $String$ , in order
	- $-$  returns the filled out array of  $String$
- String[] lines = loadStrings("data.txt");

# **Raw Data**  19 69 43 15 23 89 19 54 69 4 ... file name: data.txt Stored in the **same** folder

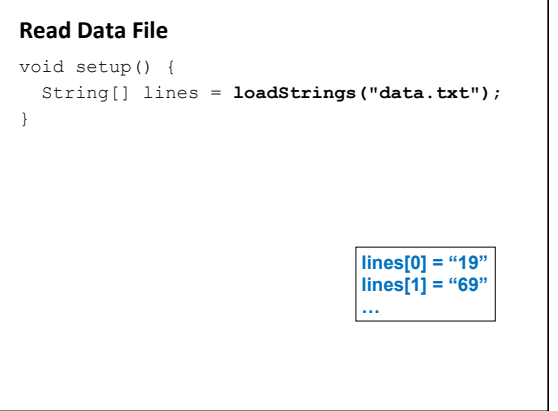

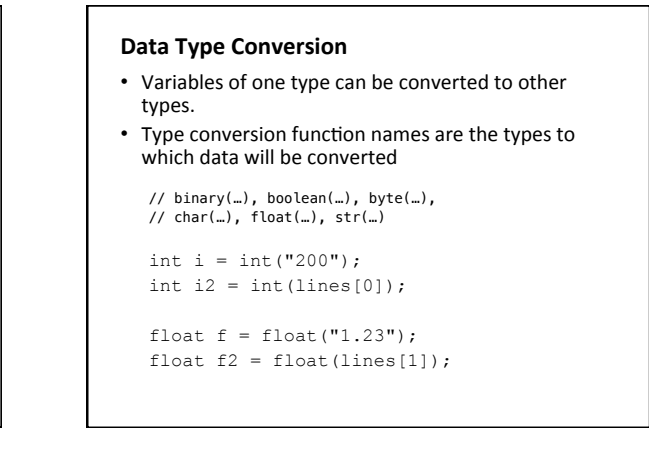

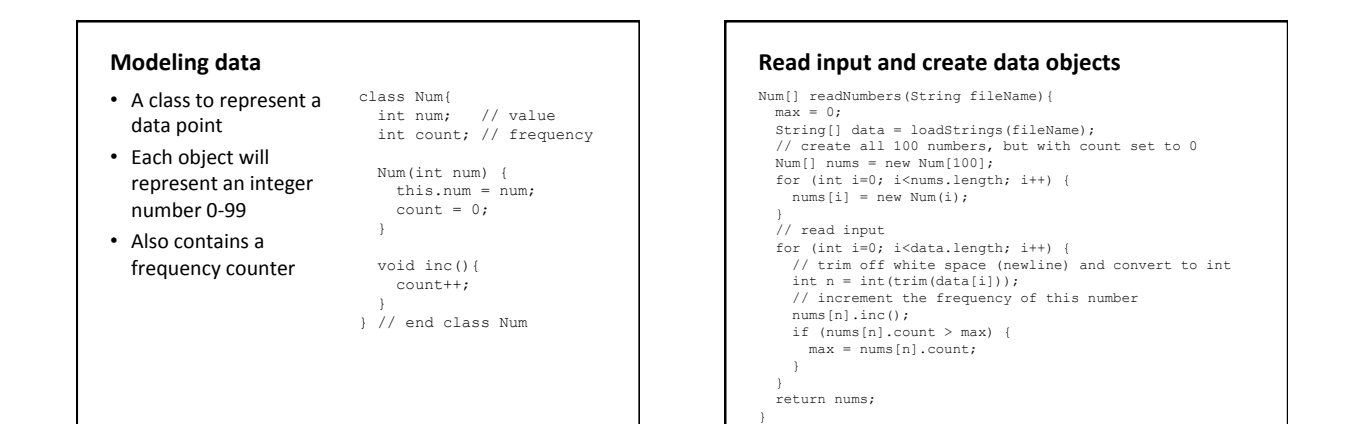

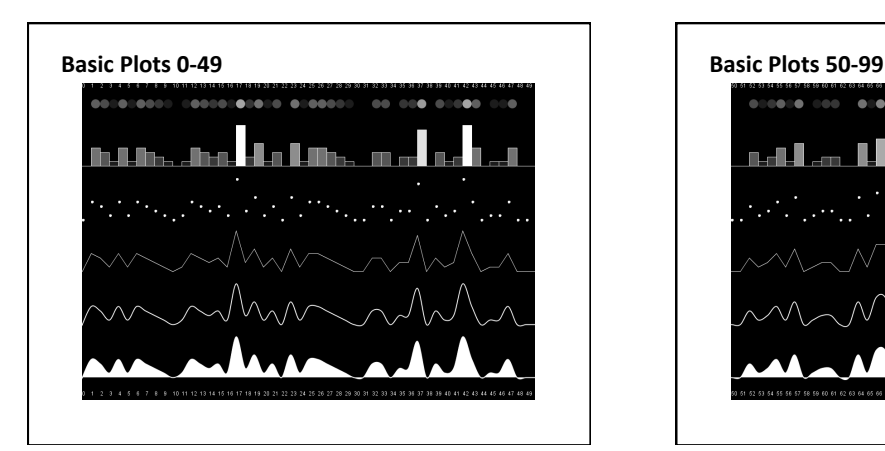

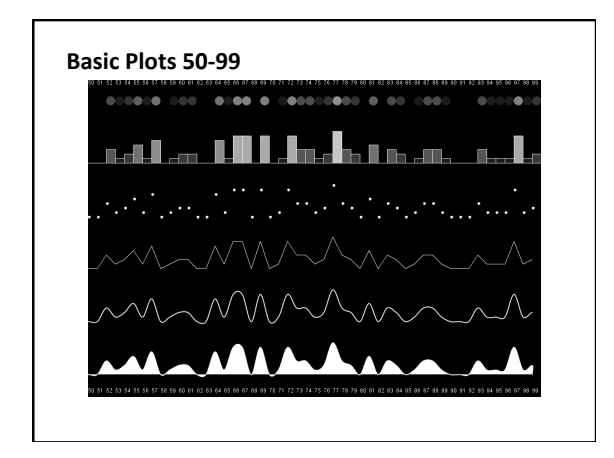

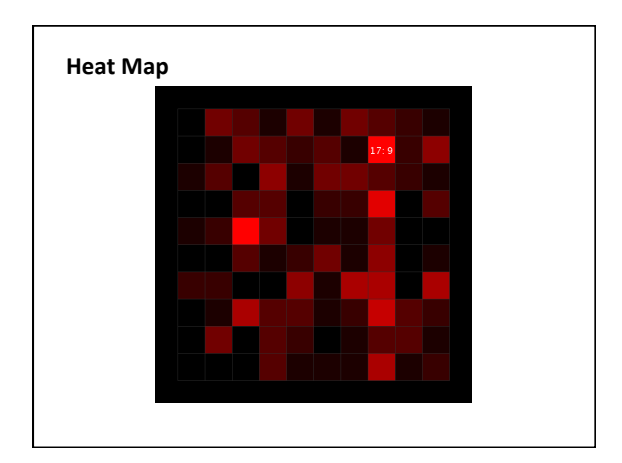